## **2019 COMPUTER SCIENCE**

Total marks : 70 Time : 3 hours

## **General instructions:**

- *i) Approximately 15 minutes is allotted to read the question paper and revise the answers.*
- *ii) The question paper consists of 32 questions. All questions are compulsory.*
- *iii) Marks are indicated against each question.*

*N.B: Check that all pages of the question paper are complete as indicated on the top left side.*

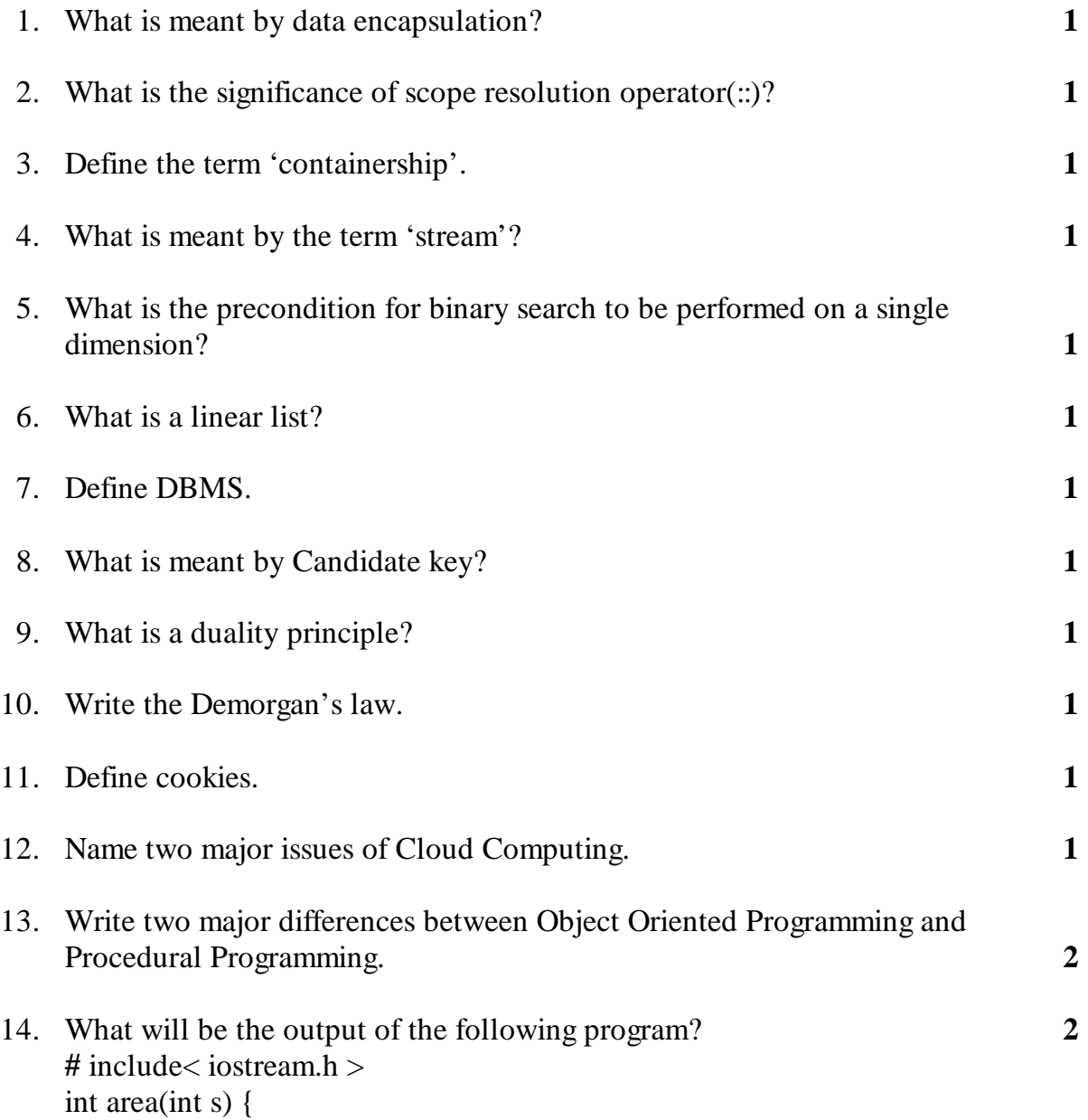

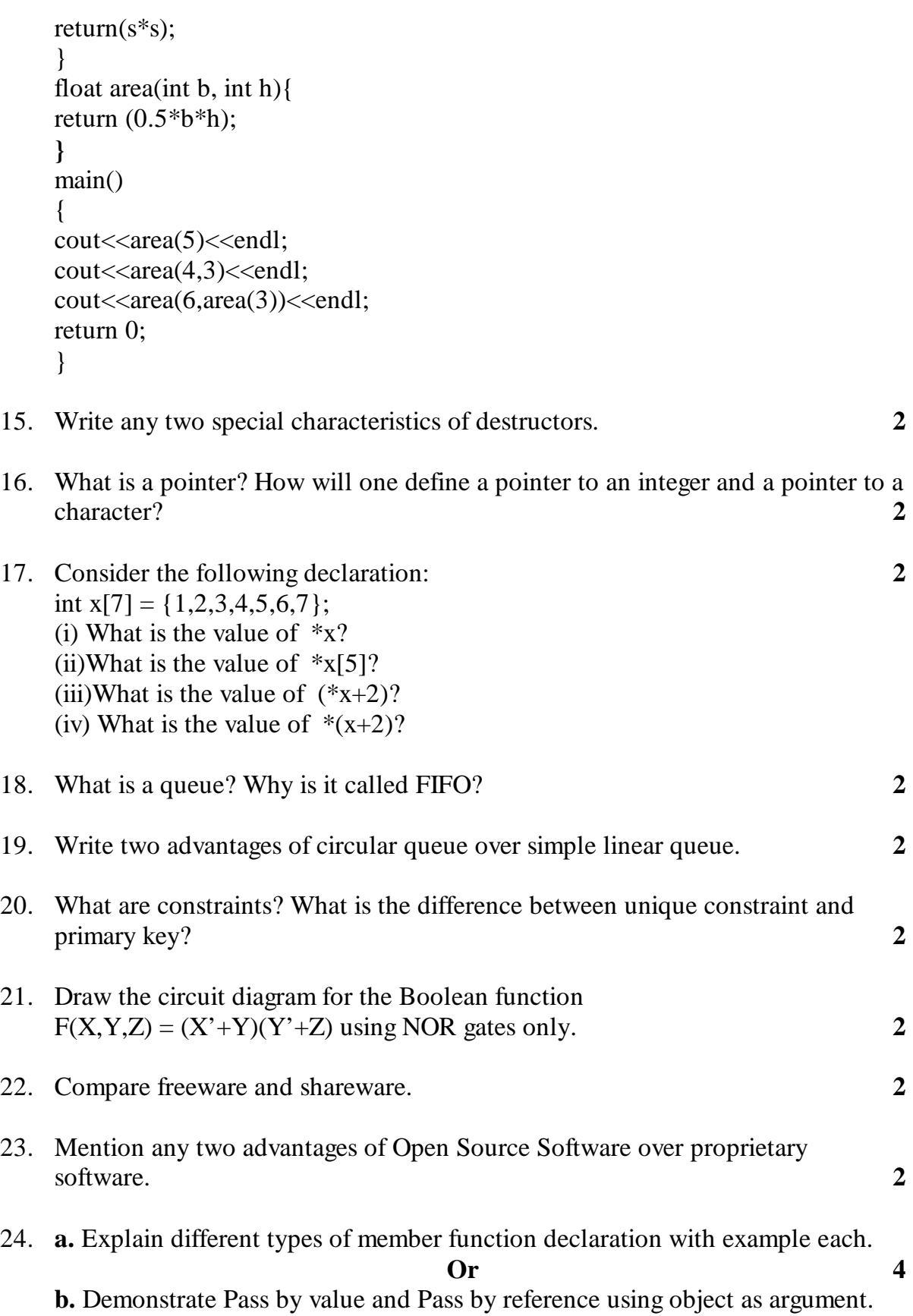

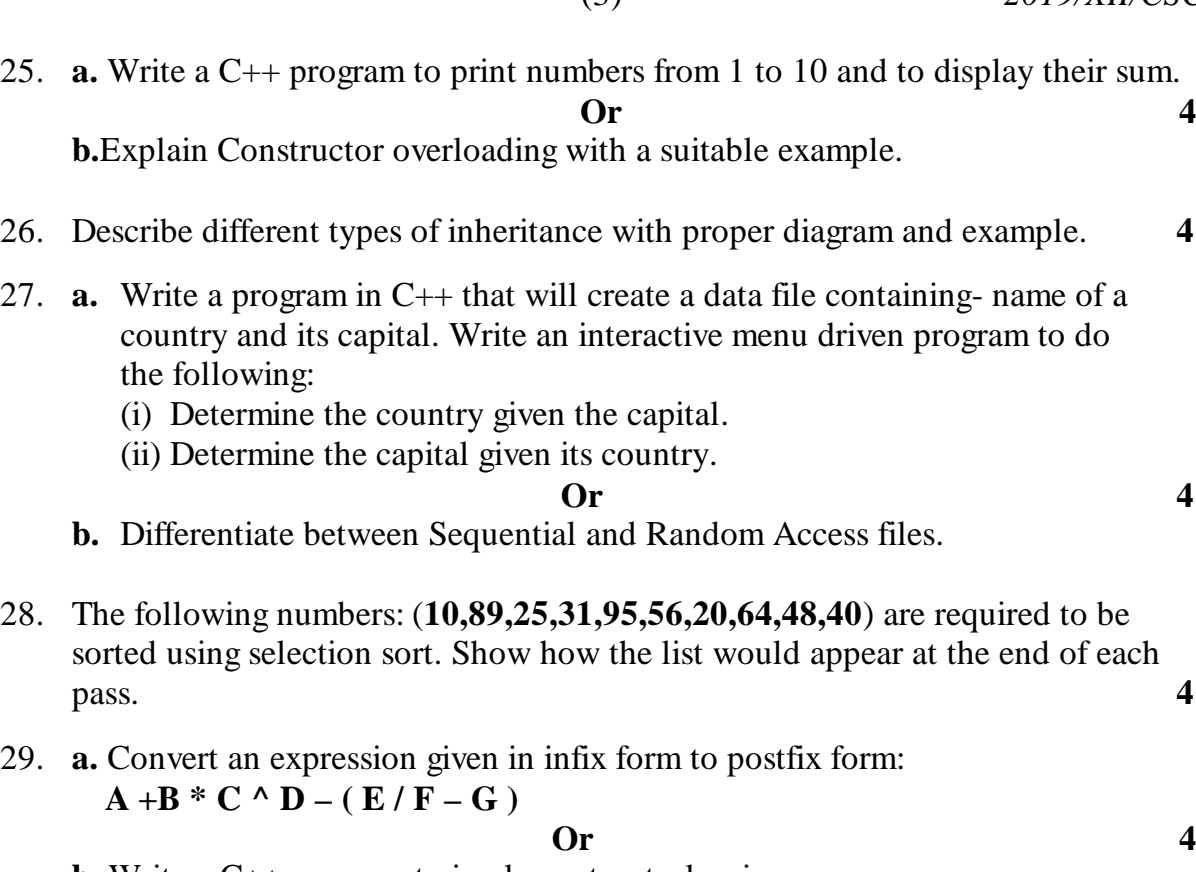

**b.** Write a C++ program to implement a stack using arrays.

30. Consider the following tables ITEM and CUSTOMER and answer (a) and (b) parts of this question: **4** TABLE:**ITEM**

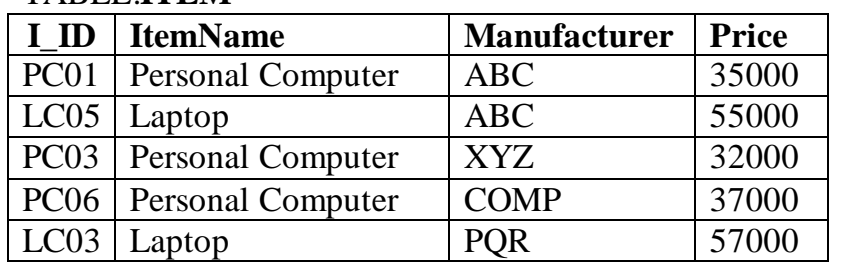

## TABLE:**CUSTOMER**

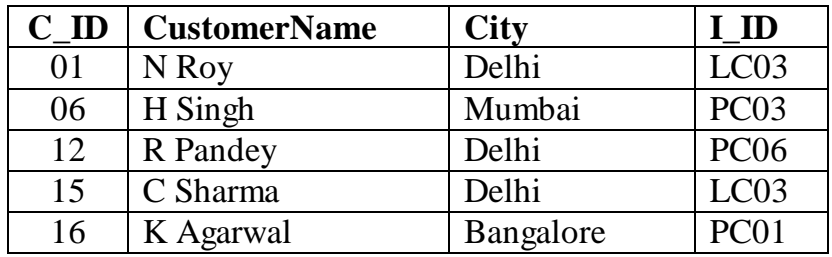

**a.** Write SQL commands for the following statements:

- (i) To display the details of item whose price is in the range of 35000 to 55000(both values included).
- (ii) To increase the price of all items by 1000 in the table item.

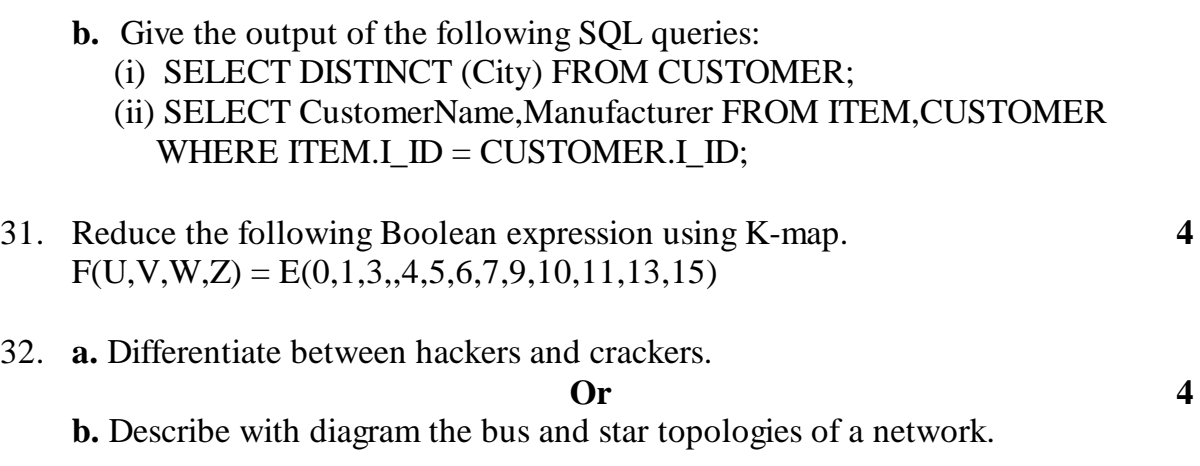

\*\*\*\*\*\*\*\*\*\*\*\*\*\*\*\*\*\*\*\*\*\*\*\*